# **Propojení 3D s kreslenou animací**

Veronika Jalůvková

Bakalářská práce 2024

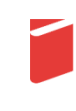

Univerzita Tomáše Bati ve Zlíně Fakulta multimediálních komunikací Univerzita Tomáše Bati ve Zlíně Fakulta multimediálních komunikací Ateliér Animovaná tvorba

Akademický rok: 2023/2024

# ZADÁNÍ BAKALÁŘSKÉ PRÁCE

(projektu, uměleckého díla, uměleckého výkonu)

Jméno a příjmení: Osobní číslo: Studijní program: Forma studia: Téma práce:

Veronika Jalůvková K20004 B0211P310004 Teorie a praxe animované tvorby Prezenční 1. teoretická část: Propojení 3D s kreslenou animací

2. praktická část: Cracked Out - kreslený animovaný film s prvky 3D

# Zásady pro vypracování

#### 1. teoretická část:

Teoretická písemná práce se váže k praktické tvůrčí části bakalářské práce. Ozřeimuje základní kroky při vývoji a realizaci praktické tvůrčí práce. Soustředí se tak nejen na sběr a vyhodnocování materiálů/informací, ale také na jejich následné využití při vývoji a realizaci tvůrčího počinu. Text je zpravidla strukturován dle klíčových fází při vývoji, produkci a postprodukci animovaného audiovizuálního díla. Jeho minimální rozsah je stanoven na 20 normostran, včetně úvodu a závěru. Nezapočítávají se přílohy, ani obrazová dokumentace.

Hodnotí se nejen jazyková úroveň textu (gramatika, stylistika), ale také formulace názorů, práce s informacemi, zacházení se zdroji. Povinný minimální počet odborných zdrojů je 5 článků, 3 knihy, alespoň z poloviny v cizím jazyce.

Teoretická část se odevzdává pouze v elektronickéé podobě ve formátu PDF na Portál UTB a na NAS FMK.

#### 2. praktická část:

Praktická bakalářská práce má za cíl demonstrovat řemeslné dovednosti absolventa bakalářského studia, a tedy obsáhnout jak zvládnutí technologie, tak řemesla animace (uvěřitelný pohyb adekvátní k výtvarné stylizaci, technologii a kontextu, přenos informací a emocí z obrazu na diváka). V bakalářském projektu student představuje své nabyté znalosti a dovednosti. Možné je zhotovit bakalářský projekt výhradně jako autorské dílo, vřele se však doporučuje na projektu spolupracovat s dalšími tvůrčími odvětvími (např. střih, zvuk, scénář, hudba, kolorování, pomocné animace, produkce, grafika, character design, concept art...)

Bakalářský projekt má povinnou minimální stopáž 1 minutu a povinnou maximální stopáž 5 minut. Jen ve výjimečných případech a na základě schválení pedagogy ateliéru Animovaná tvorba je možné stopáž překročit. (Do stopáže se nezapočítávají titulky, pakliže neobsahují plnění požadavků praktické práce.) Projekt musí být animovaný a dokončený. Bakalářský projekt může být uceleným narativním dílem, nebo kompaktně seskládanou sérií animačních etud/obrazů/scén.

Dokončené dílo se odevzdává v předepsané technické kvalitě a s podklady k propagaci a distribuci díla (titulková listina, formuláře pro OSA a NFA, plakát, obrázky z filmu). Odevzdání videosoubor (export o min. technické kvalitě: velikost obrazu v bodech 1920 x 1080 FullHD 1080p, poměr stran 16:9, bitrate (kbit/s) 10,000-20,000, počet snímků za sekundu 25, poměr stran obrazového bodu pixel aspect 1:1 square, vstupní formát zvuku WAV, případně MP3, parametry zvuku 48000 kHz, 24Bit, Stereo, kodek H.264).

Součástí jsou: plakát k bakalářskému projektu (formát 70x100cm, digitální podoba PDF příprava pro tisk, rozlišení 300 dpi ve formátu PNG nebo JPEG, režim CMYK barva), 5 snímků výtvarných návrhů, 8 snímků filmu (obojí ve stejné velikosti jako video), titulková listina.

Pro přijetí práce je nutné odevzdat vyplněné formuláře pro OSA a NFA a licenční smlouva k audiovizuálnímu dílu.

Rozsah bakalářské práce: viz Zásady pro vypracování Rozsah příloh: viz Zásady pro vypracování Forma zpracování bakalářské práce: tištěná/elektronická

Seznam doporučené literatury:

Kerlow, I. Mistrovství 3D animace, 1st ed.; CPress: Brno, 2011.

Vedoucí bakalářské práce:

Mgr. Lukáš Gregor, Ph.D. Ateliér Animovaná tvorba

Datum zadání bakalářské práce: 1. prosince 2023 Termín odevzdání bakalářské práce: 17. května 2024

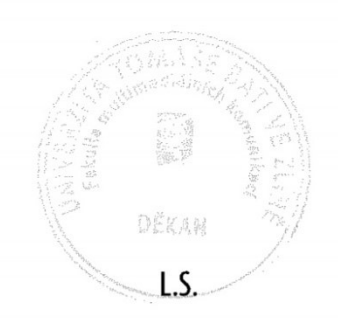

Mgr. Josef Kocourek, Ph.D. děkan

Mgr. Lukáš Gregor, Ph.D. vedoucí ateliéru

Ve Zlíně dne 1. prosince 2023

# PROHLÁŠENÍ AUTORA **BAKALÁŘSKÉ / DIPLOMOVÉ PRÁCE**

#### Beru na vědomí, že

- bakalářská/diplomová práce bude uložena v elektronické podobě v univerzitním informačním systému a bude dostupná k nahlédnutí;
- na moji bakalářskou/diplomovou práci se plně vztahuje zákon č. 121/2000 Sb. o právu autorském. o právech souvisejících s právem autorským a o změně některých zákonů (autorský zákon) ve znění pozdějších právních předpisů, zejm. § 35 odst. 3:
- podle § 60 odst. 1 autorského zákona má UTB ve Zlíně právo na uzavření licenční smlouvy o užití školního díla v rozsahu § 12 odst. 4 autorského zákona;
- podle § 60 odst. 2 a 3 mohu užít své dílo bakalářskou/diplomovou práci nebo poskytnout licenci k jejímu využití jen s předchozím písemným souhlasem Univerzity Tomáše Bati ve Zlíně, která je oprávněna v takovém případě ode mne požadovat přiměřený příspěvek na úhradu nákladů, které byly Univerzitou Tomáše Bati ve Zlíně na vytvoření díla vynaloženy (až do jejich skutečné výše);
- pokud bylo k vypracování bakalářské/diplomové práce využito softwaru poskytnutého Univerzitou Tomáše Bati ve Zlíně nebo jinými subjekty pouze ke studijním a výzkumným účelům (tj. k nekomerčnímu využití), nelze výsledky bakalářské/diplomové práce využít ke komerčním účelům;
- pokud je výstupem bakalářské/diplomové práce jakýkoliv softwarový produkt, považují se za součást práce rovněž i zdrojové kódy, popř. soubory, ze kterých se projekt skládá. Neodevzdání této součásti může být důvodem k neobhájení práce.

#### Prohlašuji, že:

jsem na bakalářské/diplomové práci pracoval samostatně a použitou literaturu jsem citoval. V případě publikace výsledků budu uveden jako spoluautor.

Ve Zlíně dne: 3, 5, 2024

Jméno a příjmení studenta: Veronika Jalůvková

podpis studenta

#### **ABSTRAKT**

Tato práce se zabývá propojením dvou metod užívaných při tvorbě animovaných filmů, přesněji kreslenou animaci a 3D animaci. Tyto metody budou rozebrány jednotlivě, ale také v jejich kombinaci. Nejprve se práce bude zabývat krátkým seznámením s historií a vývojem těchto metod od doby jejich vzniku. V druhé části se pak práce zabývá analýzou postupů, jak lze tyto dvě metody kombinovat během tvorby animovaného filmu. V poslední části se tato analýza aplikuje na příklady z velkého množství vybraných animovaných filmů a dojde ke srovnání, zde byly tyto metody užity tak, aby zlepšily kvalitu celého filmu, nebo zda naopak nebyly užity vhodně.

Klíčová slova: 3D,2D, kreslenka, animace, technika

#### **ABSTRACT**

This work deals with the combination of two different methods that can both be used in the creation of an animated film,namely 2D and 3D animation. Both of these methods will be first discussed individually and secondly combined. First and foremost there will be a brief introduction to the history and development of these methods over the time since their creation. In the second part there will be an analysis of how these two methods can combine and fuse together whilst creating an animated movie, some of which are taught in university. And lastly there will be a discussion of a set of examples from a variety of well known animated works in which this work will try to determine whether these animated films have used a combination in such a way that enriched and raised the quality of the work or on the contrary seemed to have lowered it.

Keywords: 3D, 2D, cartoon, naimation, technique

Děkuji všem, co při mně stáli a pomohli mi dostat se až sem.

Prohlašuji, že odevzdaná verze bakalářské/diplomové práce a verze elektronická nahraná do IS/STAG jsou totožné.

# **OBSAH**

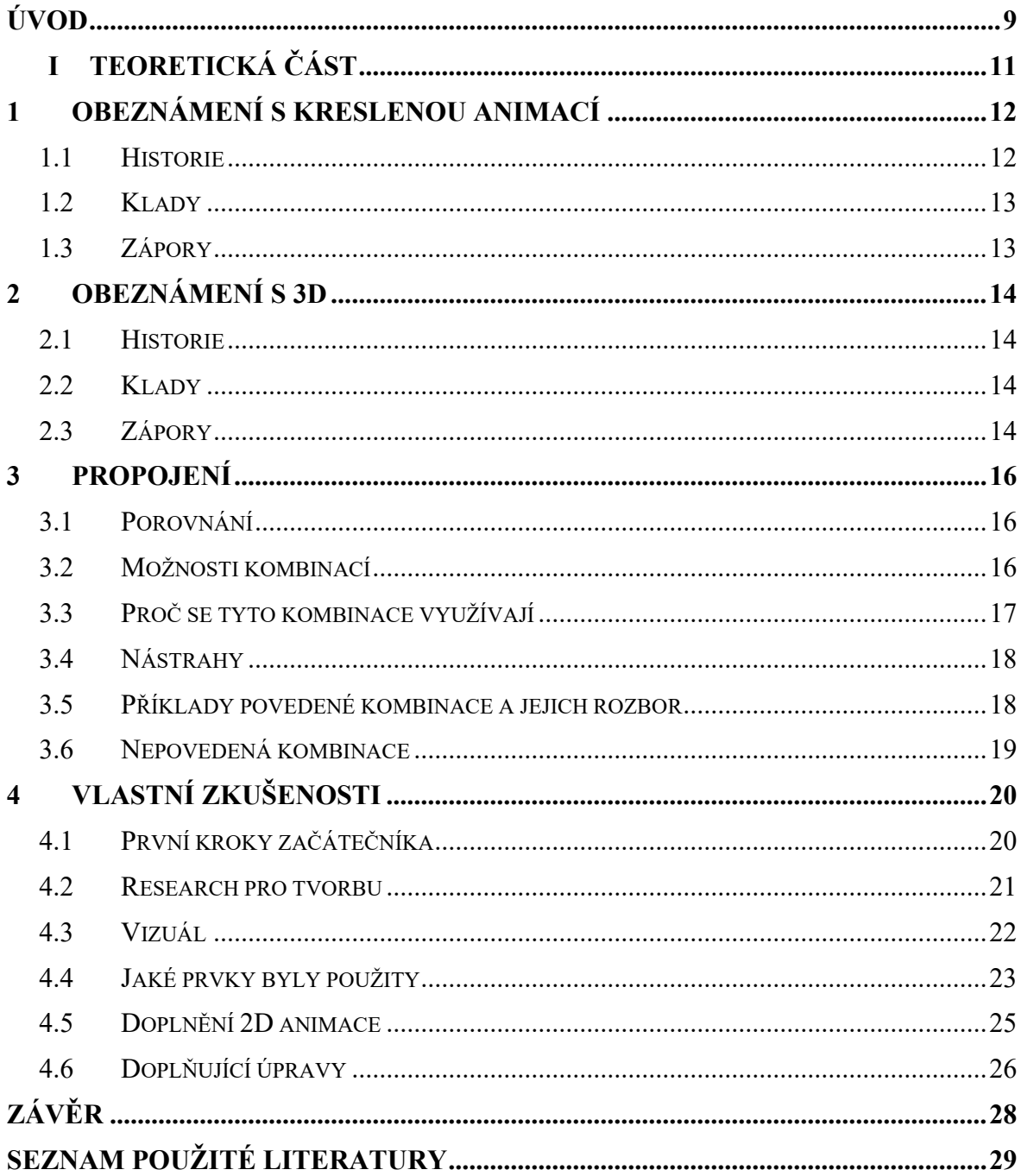

#### <span id="page-8-0"></span>**ÚVOD**

Kreslená animace neboli hovorověji kreslenka je jedna z nejstarších metod, jak rozpohybovat obrázky tak, aby nám ze stálého obrazu vznikl plynulý pohyb. Toto médium bavilo diváky dlouhá léta již od 19. století. Není divu, že za tu dlouhou dobu prošla cestou mnoha vylepšení a přizpůsobovala se požadavkům diváka moderní doby, jako ji známe dnes.

Oproti tomu 3D je o mnoho mladší médium, které zde přišlo s vlnou nové techniky v průběhu 20. století. Ano dalo by se sice tvrdit, že úplné začátky sahají také do 19. století, ale myse budeme spíš chtít zaměřit a věnovat části, která byla vyvinutá později. Technika 3D tvorby nebyla ale určena jen pro jeden obor, našla využití i v jiných neuměleckých směrech. Oblíbenost si našla v kinematografické tvorbě svou schopností vytvářet realistické i kreativní vizuální efekty, kterých by se dosahovalo klasickou technikou velmi těžko nebo vůbec. Díky tomuto způsobu tvorby animovaných filmů se posunuly hranice kreativity dále a umožňuje tvůrcům dodávat filmy v čím dál vyšším standartu kvality. Sice je toto médium o hodně mladší, ale i to se neubránilo vývoji a zdokonalování. Díky novějším vylepšením se dokáže zlepšovat pomalu i rok od roku.

Tyto pomyslné historické protipóly jsou velice zajímavým médiem pro tvorbu filmů.

V této práci se zachytí jak přímé spojení těchto dvou technik, tak i nepřímé, což by se dalo vysvětlit jako vzájemné inspirování se navzájem při procesu tvorby. Tím, že i kreslená animace se dočkala s novými technologiemi digitalizace, dokáže se lépe propojit s 3D aniž by to působilo jako pěst na oko. Již v minulosti se v mnoha snímcích tyto dvě techniky využívaly, ale o dost méně, než je tomu v posledních letech. Dříve se v kreslených animovaných filmech 3D spíš využívalo jako usnadnění práce animátorům v místech, kde bylo například hodně geometrických objektů z perspektivy a animovat je ručně by mnohdy bylo hodně náročné a dokonce i nákladné. Od toho se poměrně brzy upustilo a začaly vznikat jiné kreativní možnosti, které dodají speciální umělecký efekt. Existuje totiž mnoho kombinací 2D a 3D animace, kde jednou z nich může být použití 2D postav v 3D prostředí nebo naopak do 2D animace vkládat 3D objekty s kreativnějším zasazením či efekty. Také se může používat 2D animace jako doplněk k 3D animaci, například pro tvorbu speciálních efektů či detailů. Kombinace těchto dvou technik animace dává zkrátka tvůrcům větší flexibilitu a možnost vytvářet zajímavé a poutavé animované filmy či seriály, přičemž možnosti jsou pomalu nekonečné i díky kreativitě samotných lidí.

Právě kvůli těmto novým možnostem jsem si toto téma vybrala pro zadání mé bakalářské práce jak teoretické, tak praktické. Jako samotný student animace, který je teprve na počátku své animátorské cesty, chci vyzkoušet více možností kreativního vyjádření příběhu pomocí multimédií tak, abych dokázala co nejlépe vyjádřit vizuálně sebe samu a docílit promítnutí myšlenek co nejlépe. Celé toto odvětví je pro mne hodně nové a budu se snažit tomu porozumět natolik, abych z toho mohla čerpat ve své další práci do budoucna. Teoretickou část své práce se snažím pojmout způsobem jako průzkumu těchto dvou technik, abych měla nějaké informační zázemí a dokázala se připravit, co mě čeká při části praktické. Ta mi poslouží jako první přímá konfrontace se samotnou kombinací těchto technik na vlastní kůži. Teorie je pěkná věc, je dobré ji znát, ale nikdy člověk neodhadne potencionální problémy, které se mohou vyskytnout při samotné praxi. Programy s technikou nejsou bohužel dokonalé a mohou se stát situace, na které bych sama bez vyzkoušení nepřišla. Budu si muset přijít sama coby úplný začátečník na mnoho způsobů, jak přizpůsobit 3D prostor pro kreslenou animaci technikou snímek po snímku, aby to spolu ladilo a nevznikaly estetické nedokonalosti. Bude to celkově pro mě osobně bráno jako pokus a zároveň výzva.

#### <span id="page-10-0"></span>TEORETICKÁ ČÁST I.

#### <span id="page-11-0"></span>**1 OBEZNÁMENÍ S KRESLENOU ANIMACÍ**

Pro začátek je dobré znát a prozkoumat teorii i historii dvou technik jako takových. V podobě filmu známe kreslenou animaci déle, tudíž na bližší prozkoumání bude mít přednostní právo.

#### <span id="page-11-1"></span>**1.1 Historie**

Kreslená animace je jedna z nejstarších technik, pomocí které autor vdechuje život postavám na svých obrázcích. Jeho užívání se datuje již do dob začínajicího19. století, kdy se Francouz jménem Émile Cohl rozhodl vytvořit první animovaný snímek Fantasmagorie, který přesněji roku 1908 spatřil světlo světa. Film to byl a stále je velice hravý, ve kterém se neustále něco děje. Tvůrce, jenž byl ke všemu karikaturistou, použil velmi zjednodušenou stylizaci postaviček a pomocí animace je donutil prožívat nejztřeštěnější situace plné metamorfózy a akce.

Od té doby vzniklo mnoho podobných kousků, kdy si tvořiví lidé rozpohybovávali svá vlastní díla a snažili se o originalitu. Jmenujme například film Gertie the Dinosaur od Winsora McCaye, který vypustili pro publikum v roce 1914. Tento hravě kreativní počin si zaslouží zmínit, jelikož se udává, že je prvním animovaným dílem, kde se pojí živý herec s animací. Princip byl na základě představení, kdy samotný McCay stál na pódiu a představoval přihlížejícím divákům v úžasu dinosouřici Gertie, která byla za ním promítána na plátno. O exkluzivní podívanou pro obecenstvo se ještě zasloužili skvělým načasováním a hereckým zpracováním, kdy to vypadalo, že McCay sám s Gertie komunikuje a ona mu zároveň rozumí. K interakci se dokonce zapojila hravost, při které sám režisér dinosauřici házel předměty. Provedli to zcela prostým způsobem. McCay hodil předmět za plátno, na kterém byla promítána Gertie, která byla po nějaké chvilce naanimovaná, jak s předmětem interaguje. Ke konci představení se samotný McCay stal součástí animace, kdy zašel za plátno a animace ho hne dna to ukázala po boku Gertie. Celé toto představení s kreslenou animací bylo velmi originální, hravé a hodně inspirující. Rovněž se musí uznat, že na tehdejší dobu bylo vše perfektně načasované, což jen dokazuje, jak lidská vynalézavost s hravostí umělce dokáže vytvořit jedinečný zážitek.

Dalším důležitým milníkem v historii kreslené animaci je světoznámá osoba jménem Walt Disney. Ten dal zrodit mnoha kresleným groteskám, ve kterých napříč časem začal zavádět svá vlastní pravidla tvorby animace. Například nedovolil, aby se při jeho dílech někdy nějaká postava byť jen na chvíli zastavila. Bylo nařízeno, že na obrazovkách musí vždy být

pohyb. Proto si můžeme povšimnout, jak na starších kouscích jeho studia, jenž nese jeho jméno, postavy neustále pruží v nohách i v době, kdy by měly v klidu stát. Celkové snímky ze studia Disney se nesly malebnou a pohádkovou atmosférou. Není tedy divu, že poté na svět přišel úplně první animovaný celovečerní film se jménem Sněhurka a sedm trpaslíků. Psal se přesně rok 1937, kdy kreslený film ohromil diváky a nadchl mnoho mladých lidí k animaci.

#### <span id="page-12-0"></span>**1.2 Klady**

Výhodou, kterou kreslená technika animace vyčnívá nad 3D je fakt, že je svým způsobem na tvorbu jednodušší. Jedná se o technickou stránku výroby. Na rozdíl od 3D není animátor ještě ke všemu tolik omezován počítači, jelikož je tu stále ještě metoda animace na prosvětlovací papír, jenž nejvíce přibližuje starým technikám animace samotné.

#### <span id="page-12-1"></span>**1.3 Zápory**

Jednou z nevýhod kreslené techniky animace je bohužel časová náročnost. Princip kreslení animace snímek po snímku je bohužel místy tak náročný, že na jednu sekundu plynulého pohybu musí kreslíř udělat až nad několik desítek stránek či počítačových snímků. Proto se také stává místy velice náročnou po fyzické stránce, kdy se v mnoha případech může rozvinout zdravotní problém animátora, například v podobě karpálního tunelu.

#### <span id="page-13-0"></span>**2 OBEZNÁMENÍ S 3D**

3D animace je sice o mnoho mladší technikou animování, ale i přesto má zajímavou historii vývoje, kterou mohlo zažít i několik lidí z nás. Dnes se jedná o zcela neodmyslitelnou součást filmové tvorby.

#### <span id="page-13-1"></span>**2.1 Historie**

Prvním celovečerním 3D filmem, který byl vytvořen výhradně za použití této techniky, je od studia Pixar Animation Studios Příběh hraček z roku 1995, jenž sklidil velice pozitivní ohlasy, jak u diváků, tak i kritiků. Tento film dokonce získal Oscara za zvláštní přínos, což je velice trefné ocenění, jelikož se mu připisuje veliká zásluha za odstartování celkové 3D animační éry filmových žánrů. Nejedná se však o zcela první animovaný snímek používající 3D techniku. Samotné studio Pixar se samo zasloužilo o několik krátkometrážních a jednoduchých videí, kde šlo jen o kratší grotesku bez nějakého hlubšího příběhu. Dalo by se říci, že toto studio se významně zasloužilo o vývoj této dnes již dost oblíbené techniky animace. Vyprodukovalo dalších mnoho oblíbených filmů jako je například Život brouka, Příšerky s. r. o. nebo dokonce Hledá se Nemo, který zase získal pro změnu Oscara za nejlepší celovečerní animovaný film.

#### <span id="page-13-2"></span>**2.2 Klady**

3D tvorba na rozdíl od kreslené animace má díky svému počítačovému základu funkce mnoha efektů, které se 2D animaci podaří napodobit jen málokdy a často je proto lepší možnost pro volbu zpracování. Mimo to díky své realističnosti lépe využitelná pro náročné scény s perspektivou několika objektů, která doposud dělá problémy i mnoha zkušeným animátorům.

#### <span id="page-13-3"></span>**2.3 Zápory**

Pro ty animátory, kteří nejsou zrovna technickými typy, může být 3D technika docela nepříjemným médiem pro vyjádření cíle. Není tajemstvím, že tento druh výroby animace je hlavně založen na počítačových programech, což činí ze 3D hlavně technický druh procesu. Počítače dokážou být velice nápomocné, ale někdy se prostě stane, že se zrovna nezadaří a render animace může dopadnout zcela jinak, než by jeden čekal. Další nevýhodou, na kterou jsem sama narazila, byla zátěž na výkon počítače. Dříve jsem pracovala s méně výkonným počítačem a výsledkem bylo, že mi programy několikrát

zkolabovaly, protože byly velikou zátěží pro jeho výkon. Nemohla jsem tedy produkovat animace, které bych chtěla. Ke splnění mých animačních představ mi dopomohla až koupě lepší techniky, což byla nemalá investice. Bohužel tedy i náklady se mohou jevit jako menší mínus při začátku 3D tvorby.

#### <span id="page-15-0"></span>**3 PROPOJENÍ**

Pro lepší nacházení inspirace, ať už kladné nebo záporné, je vhodné, aby si jedinec prošel filmy podobného žánru. Nejenže to poslouží k lepšímu obeznámení s různými možnostmi kreativního projevu, ale nastudování těchto filmů může být také nápomocno při hledání nejvíce vhodných alternativ, které by se mohly objevit ve vlastní tvorbě.

#### <span id="page-15-1"></span>**3.1 Porovnání**

Obě techniky jako takové jsou velice užitečné a zručný animátor s nimi dokáže, co si zamane. Proto je z mého pohledu hlubší porovnávání obou variant ne úplně podstatné. Musíme si uvědomit všechny možnosti, které tyto techniky nabízejí. Je třeba vzít v úvahu i faktor, kdy každý člověk má nadání pro něco jiného. Nastane situace, při které se osoba s více technickými vlohami zabývá kreslenou animací a není s ní spokojena. V té chvíli pak dokáže vyjmenovat mnoho nevýhod kreslenky, které jí vadí a naopak.

Mnozí lidé považují kreslenou animaci za již zastaralé médium, jenž již před pár lety dalo své poslední ovoce a zaniklo. Dle mého názoru je toto tvrzení nepravdivé. Mrtvým se může pro ostatní stát něco v momentě, kdy oni sami nemají dost fantazie a tvořivosti, jež by jim pomohly vidět dále a pokračovat v cestě.

Jedním z důvodu, proč si lidé podle mě myslí, že kreslenka umírá, je veliké množství 3D animovaných filmů, které se okolo nás objevuje. 3D ale nemusí vůbec nakonec skončit jako údajný zabiják 2D animace. Může se spíše brát jako pomocník při nové vlně tvorby animované kinematografie, která bude ohromovat celý svět a vést jej k novějším technikám.

#### <span id="page-15-2"></span>**3.2 Možnosti kombinací**

Spojení těchto dvou, na první pohled absolutně odlišných animačních technik, může vzniknout něco zcela jedinečného, co může divákovi podat mimořádný a intenzivní vizuální prožitek, jaký si dříve dopřát nemohli.

Za čestnou zmínku stojí i fakt, že mnoho novodobých animovaných snímků se nese v duchu pomyslného spojení již dvou probíraných technik. Důvodem, proč nese název pomyslné je pravdou, že se ve filmu neanimovalo nic způsobem snímek po snímku. Jen se zde využila vizuální podobnost, která tomu dodává ozvláštnění a jedinečný styl. Ano, je pravda, že dnes toho využívá mnoho studií u čím dál více snímků, ale tím, že je to počátek této fáze animování, je zde ještě mnoho kombinací, které dokážou stále vybočovat svou originalitou. Jelikož ale na světě existuje mnoho talentovaných lidí, zdá se tato možnost kombinací i nekonečná.

V této části by bylo za vhodné zajisté zmínit i to, že 3D technika si od kreslené animace nemusí propůjčit jen vizuální styl, ale také způsob animace pohybu postav a podobně. Málokdy si i zkušenější animátor uvědomí, že kreslená animace může mít svůj vlastní specifický styl pohybu postav, jak známe na příklad ze starších kreslených seriálů pro děti. V animaci ve 3D prostoru to často stahuje ke vlastnímu spíše realističtějšímu druhu pohybu. Na tuto věc si přišli i tvůrci studia Illumination Entertainment při tvorbě snímku Hotel Transylvánie. Sice se považuje u mnoha diváků za film pro děti velice průměrné kvality, ale upřímně řečeno po animační stránce by se dal zvážit jako velice dobrý a zajímavý. Animátoři se zde snažili o napodobení starých kreslených seriálů, jako jsou na příklad Looney Tunes, kde se velice hojně vyskytují takzvané smear frames. Tyto snímky sloužily velmi dobře animátorům, a také slouží dál, jako pomocník, když chtěl člověk dosáhnout rychlého ale zároveň plynulého pohybu. Sice se na první pohled rozbitě a směšně vypadající obrázky zdají podivné, ale dokážou způsobit to pravé animátorské kouzlo a dokazují, jak animace dokáže oklamat zrak. Něco podobného se objevilo i jiných děl, ale Hotel Transylvánie je znám svou neohrožeností pořádně modely zdeformovat pro dobro výsledného efektu.

Druhů inspirace je tu zkrátka několik a nám jako kreativním tvůrcům se otevírají brány k možnostem, o kterých ještě zdaleka netušíme, že jich můžeme dosáhnout.

#### <span id="page-16-0"></span>**3.3 Proč se tyto kombinace využívají**

Lidstvo je po kreativní stránce osobnosti velice zaujaté zlepšováním a vymýšlením nových technik, co předvedou tvůrčího ducha. Není divu, že se tomu neubránila ani animovaná tvorba. Je jedním z nejoblíbenějších způsobů projevení svých schopností a uměleckého ducha. Technika i doba jdou stále dopředu, čímž s sebou přinášejí nové možnosti, nástroje, programy a mnoho dalšího. Dalo by se tedy říci, že hlavním důvodem je zkrátka vývoj, který je člověku už od pradávna blízký. Novou vlnu ale, dle předpokladu mnoha lidí i mě, odstartoval film Spider-Man: Paralelní světy. Tento snímek ukázal mnoha lidem po světě nové způsoby animace, které mohou být využity při tvorbě nových děl.

#### <span id="page-17-0"></span>**3.4 Nástrahy**

Tvorba tohoto odvětví animace není ale tak zcela jednoduchou, jak se zdá. Mnoha nezkušeným lidem přijde, že stačí dát něco kresleného ke 3D věci a má hotovo, ale to se ošklivě mýlí. Klíčem k dobře vypracovanému filmu používající dvě různé techniky, nebo dokonce i více, je hlavní najít stejný styl, do kterého by tyto dva aspekty dokázaly současně zapadnout jako dílky filmové skládačky. Jedná se o proces mnohdy složitý a zdlouhavý, pokud se nedokáže tvůrce trefit do společného vizuálu, který by spolu souzněl. Jinak se může nakonec jednat o velice nepovedenou práci, ve které bylo potopeno mnoho času pro nic. Pokud ale tvůrce vytrvá dost dlouho a tu pravou kombinaci najde, nejedná se o ztracený čas, ale o jedinečný vývoj, který je nejdražší v celém procesu a jeho ovocem jsou zkušenosti do života, které jej posunou dál za stávající hranice.

#### <span id="page-17-1"></span>**3.5 Příklady povedené kombinace a jejich rozbor**

Mimo samotný průzkum technik, co se dají kombinací technik 2D i 3D vytvořit, se dá zkoumat samotná díla. Díky dnešní době plné streamovacích platforem, kde jsme schopní nacházet snad všechny filmy na jednom místě, je daleko lehčí narazit na díla specifických žánrů, jenž člověk vyhledává dle své preference. Proto zde zazní několik kinematografických děl, která si zaslouží v tomto malém seznamu čestnou zmínku a odůvodnění, proč se zde nachází.

Spider-Man: Paralelní světy je akčním filmem z roku 2018 od studia Sony Pictures Animation, jenž byl zmíněn dříve, se stává startujícím snímkem nové éry filmové animace. *"V roce 2018 první film Spiderverse nepředefinoval jen superhrdinské trháky (…), ale Americkou animaci celkově."* (Polygon, 2023, vlastní překlad) Tím, že celkový námět byl podle komiksové předlohy, rozhodli se tvůrci tomu dát hlavní chod v tomto duchu. Celým filmem nás doprovází různé efekty či textury silně připomínající komiksové stránky. Animátoři dali průchod kreativitě i skrze snímkování za sekundu, kdy v nemotorných chvílích má postava snímkování na menší hodnotu, zatím co při akčních hrdinských kouscích už má snímky opět nastavené na známe 24 fps. Dalším povedeným projeven kreativity je používání lehké formy smear frames, díky nimž se při pohybu postavy na menší fps dostalo zajímavého projevu pohybu.

Hrdým následovníkem akčního Spider-Mana se stal Kocour v botách poslední přání od Studia DreamWorks Animation, jenž vstoupil do světel slávy v roce 2022. "Když se *Polygon zeptal Januela Mercadoa, spolurežiséra Kocoura v botách: Poslední přání, na*  *animaci, která inspirovala vizuál jeho filmu od DreamWokrs měl jednoduchou odpověď: "Očividně Spider-Verse""* (Polygon, 2023, vlastní překlad) Sice tento oceňovaný film nepoužívá komiksovosti jako jeho předchůdce, za to ale si pěkně pohrál s vlastní výtvarnou stránkou. Pokaždé, když divák stopne film v libovolné části, může si povšimnout jakou péči dali tvůrci detailům scény. Vše vypadá místy jako malovaný celek štětcem, který je doplněn jemnými skicovitými detaily. Stejně si i zde animátoři vyhráli fázováním pohybu. V úvodní scéně, kde kocour bojuje oproti gigantickému protivníkovi, se nám projevuje, jak Kocour plynule vede své pohyby oproti méně profázovanému obrovi. Zásluhou tohoto detailu je hezky podaná těžkopádnost obra. "*Díky vizuálně poutavým projektům jako Spider-Man: Paralelní světy propojeným s kritiky, publikem a Akademií filmových umění a věd Crawford s jeho týmem vážně potřebovali zlepšit svou hru, pokud doufali, že zůstanou relevantní."* (SYFY, 2022, vlastní překlad)

#### <span id="page-18-0"></span>**3.6 Nepovedená kombinace**

Jedním z filmů, který se v poslední době nejvíce probírá nejen díky špatné produkci, ale i kvůli animaci je Přání z dílny studia Walt Disney. Díky tomu, že Spider-Man: Paralelní světy odstartoval novou éru animovaných filmů, se další studia pokusily napodobit jeho animaci a poté s ní podle sebe experimentovat. Na rozdíl od Kocoura v botách: Poslední přání se studiu Disney jejich práce s Přáním vymkla z rukou.

*"Za prvé, je tu problém, jak je styl animace aplikován. Zatímco prvek použití pohádkového ilustračního vzhledu na film je inspirovaný, působí méně organicky než jiné filmy, které v poslední době implementovaly stylizovaný vzhled."* (The Game Of Nerds, 2023, vlastní překlad) Podkopání vlastní půdy pod nohama zařídilo i množství kontroverzí ohledně užití nového vlivu umělé inteligence, kdy studio čelilo několika nařčením z užívání tohoto nového vlivu umělé inteligence. Když později film samotný vyšel do kin, dalo se mnoho diváků slyšet s jejich názorem, že celý vizuál blízce připomíná styl uměle generovaných obrázků. Co se mého osobního názoru týče, nemyslím si, že by jedno z nejslavnějších studií produkující animaci již sto let, sáhlo po tak nemorální technice. Je to jednoduše řečeno náhoda. Spíš mám podezření, že jejich touha zapadnout do nové vlny s inspirací ze svých starých kreslených filmů, nedopadla dobře. Jejich starý styl si bohužel tak dobře s 3D technikou nesedl. Ale ať už zde mluvíme o užívání umělé inteligence nebo ne, celek vypadá hrozně. Nejsmutnější na tom je, že zde jde vidět potenciál, který nebyl tolik využit.

#### <span id="page-19-0"></span>**4 VLASTNÍ ZKUŠENOSTI**

V této kapitole bude popsaná má cesta skrze svět 3D tvorby, kterou se budu snažit jako úplný začátečník spojit s 2D animací, tak aby to mělo pozitivní výsledek. Celá tato část bude pojednávat o mých experimentech, nezdarech a také jejich řešení. "Experimentální *krátký film se obvykle snaží prozkoumat metody, náměty nebo pojednání, které se v konvenční produkci běžně neobjevují,"* (Kerlow, 2011, str.70)

#### <span id="page-19-1"></span>**4.1 První kroky začátečníka**

Přesvědčit mnohdy sebe sama s něčím novým začít, je jednou z nejtěžších překážek k překonání. Pro studenta animace, co již dříve studoval animaci hlavně z hlediska kreslenky, dokáže být přesun do úplně jiného světa 3D a jeho programů, docela děsivý krok, kdy je po pravdě ve velké míře zmaten či nezručný. Je to zcela jiný a nový prostor, ve kterém se najednou jedinec octne. Souvisí s tím i mnoho trápení, kdy si člověk musí navyknout na pohyb v tomto prostoru, což není mnohdy tak snadné, jak se zdá. Je potřeba holt zatnout zuby, vyhranit si na to čas a procvičit si orientaci v novém programu.

Přípravou a menší ochutnávkou pro mě představoval jeden celý ročník výuky a kratší workshop ohledně 3D tvorby a něco málo z animace. Pomohlo mi to se zorientovat v tom chaotickém návalu nových pojmů, informací, funkcí, ale také možností. Jeden školní rok se může mnoha lidem zdát jako dostačující čas na naučení se 3D, ale bohužel tomu tak není. Bohužel pro mě osobně to ani moc pořádně nestačilo, abych se zorientovala. Možná ostatním lidem by to stačilo, jenže jsem bohužel osobou, která nemá moc nadání na počítačové programy a dává mi několikrát i zabrat zcela jednoduchá věc. I přes to jsem se zvládla naučit modelovat lehčí i mírně obtížnější objekty. Potom bylo za potřebí se naučit i věci, které by dodaly výslednému vzhledu požadované kompozice reprezentativnost. Řeč je o texturování objektů. Velice lehce znějící úkon je však jeden z nejzapeklitějších kroků při dokončování. V tomto kroku se schovává záludný UV mapping, kdy člověk musí pomyslně rozkouskovat objekt, aby pak nahraná textura seděla a neměla kazy na estetice. Tato činnost blízce připomíná tvoření střihů jako u švadleny, podobně by se mělo promýšlet umístění každého střihu. Prekérní záležitost to je speciálně pro začátečníky, kteří kouskování objektu ještě nemají pořádně natrénované a musí se mnohdy učit metodou pokus omyl, což bývá často zdlouhavé a únavné. Sama jsem byla toho svědkem a než jsem přišla na správný postup, uplynulo několik hodin a také energie. Jakmile už ale je UV

mapa připravená tak, aby krásně seděla na objekt, může se začít s barvením, jenž je jednodušší a kreativnější záležitost, při které člověk znovu nabere jistotu.

Další užitečnou dovedností, co jsem se už dříve naučila, byl rigging. Je to svým způsobem docela jednoduchý proces, kdy se na objekt, jako je na příklad člověk nebo zvíře, napojuje kostra, která nám ho umožní rozpohybovat v místech pomyslných kloubů a tím pádem i animovat. Tento krok bylo sice velmi zajímavé a užitečné se naučit, ale k mé bakalářské práci se to pro tentokrát využívat nemuselo.

Co se dokončovacích úprav týče, bylo za potřebí se naučit, jak vytvořenou kompozici osvětlit, aby po výsledném renderu vypadal obraz či animace kvalitně. Světlo mohlo intenzitou anebo barevností různě naladit atmosféru výsledného produktu, tudíž pro mě osobně stálo za to zkoušet a kombinovat dle libosti, co se bude zrovna ideálně hodit.

Samozřejmě k dokončovacímu procesu patří i daleko více věcí, ale pro mě osobně práce s osvětlením zatím zcela stačí.

#### <span id="page-20-0"></span>**4.2 Research pro tvorbu**

Pro začátek jsem si dala čas speciálně pro sebe, abych se mohla připravit na následující věci, které byly o něco složitější, než jsem zatím zažila. Zopakovala jsem si základy, a hlavně si opět navykla na pohyb v 3D prostoru po dlouhé době animace jinou technikou. Jeden z prvních kroků bylo prozkoumat prostředí, v němž se měl příběh mé bakalářské práce pohybovat. Tímto místem byla věznice Alcatraz, skutečné místo, které jsem si mohla nastudovat pomocí fotek, dostupných na internetu. Jelikož se jednalo o skutečné místo, nemohla jsem si moc vymýšlet podle fantazie, ale našla se i místa, kde jsem mohla propustit uzdu své fantazii. Díky celkově zvolenému vizuálu filmu, jsem se nemusela otrocky držet realističnosti a mohla si prostředí hodně zjednodušit a převést až do mírně pohádkového dojmu.

Po prozkoumání podkladu ke vzhledu prostředí začalo dlouhé přemýšlení nad tím, jak jako začátečník napodobit kreslené pozadí v 3D prostoru. Na pomoc jsem si vzala mnoho video tutoriálů, jak na příklad pomocí texturování napodobit požadovaný vzhled, ale to bylo pro mne příliš složité. Variant se mi nabízelo mnoho, lákaly mě rozmanitosti i kreativní cesty, jak dojmu dovršit, ale musela jsem si uvědomit své schopnosti, a nakonec jsem se rozhodla pro lehčí variantu.

Našla jsem způsob, jak na objekt aplikovat efekt obrysové linky, kdy to vytvářelo tento dojem z jakéhokoliv úhlu, do jakého jsem předmět dala. Fungovalo to zkrátka dobře.

Dalším mým vlastním pokusem bylo místo složitého texturování, které se nacházelo mimo mé schopnosti, udělat jednu samotnou texturu jednodušší.

Jelikož Alcatraz je umístěn na ostrově a převážně druhá část našeho filmu se odehrávala na venkovní části věznice, bylo zapotřebí vyřešit, jak doplníme vodu okolo. Rozhodla jsem se ušetřit práci naší hlavní animátorce, která animovala kreslenou část, a najít způsob, jak vodu vytvořit v 3D tak, aby stylem zapadala do našeho stylu. Naštěstí se mi povedlo najít těchto možností několik, ale byla to pro mě složitá část, kdy jsem se nutně musela naučit nový způsob tvorby v programu, jelikož nebylo možné se mu vyhnout při tvorbě vody. Nakonec to nebylo tak hrozné, jak to vypadalo a při správném dodržení tutoriálu byla na světě voda pro náš ostrov, dokonce i nové zkušenosti do budoucna pro mě.

Doplňková tvorba přírody nebyla jen nutností, ale byla také dobrým nápadem, jak trochu mimo animaci oživit plochu, na které se mělo konat dění. Příroda okolo nejenže byla okrasným prvkem, dokázala i dodat dostatečnou různorodost, která se odlišovala nepravidelnými povrchy do teď ploché zátiší. Z několika návodů, co se mi povedlo vypátrat na internetu, byla ta nejjednodušší varianta mým favoritem. Typ keře, co jsem si vybrala, nepůsobil až příliš realisticky jako valná většina ostatních typů, k tomu zase měl speciální vlastnost vrhání stínu, co by se mi mohlo do mé kompozice hodit.

Hledaní podkladů, které by se k tvorbě 3D prostředí hodilo jsem již tedy měla a bylo by za potřebí zjistit, jak se vkládá obrázková sekvence v podobě png do 3D programu. Na štěstí to nebyl nijak složitý proces, který by byl na zdlouhavé chápání. Dokonce tento způsob dělilo jen jedno kliknutí, aby se místo animace importoval jen jediný obrázek. Tato možnost bude určitě zapotřebí v budoucnu, kdy budu chtít dále experimentovat.

#### <span id="page-21-0"></span>**4.3 Vizuál**

Jelikož film, na kterém jsem pracovala, je záležitostí týmové spolupráce, musela jsem se do jisté míry přizpůsobit stylu někoho jiného. Sice jsme dělali vizuální stránku postav dohromady, ale hlavní animátorka měla taktéž velice jedinečný osobitý styl, který sám o sobě vyzařuje svůj vlastní charakter. Na to jsem si během tvorby přišla a musela jsem tomu přizpůsobit okolí.

Již podle průzkumu videotutoriálu jsem měla hrubou představu, jak vizuál pojmout. Když jsem ale shlédla pár scén dokončené animace postav, došlo mi, že s tak rozmanitou animací, která na sebe strhne hodně pozornosti, nemohu propojit pozadí, které by bylo také komplikované, a tudíž by se tyto dva jevy rušily navzájem.

Nakonec jsem se rozhodla, že v jednoduchosti zde bude síla.

Stylizace kompletního celku musela být zjednodušená, tudíž se nesmělo postupovat při modelaci okolí přímým kopírováním z fotografií místa. Hodně věcí nakonec bylo spojeno v jeden objekt, nebo úplně vynecháno, aby se okolí animace zjednodušilo a nebyly zde příliš rušivé elementy.

Co se plánované obrysové linky týkalo, mohla zůstat v plánu. Po několika vizuálních zkouškách, se osvědčilo, že není zcela mimo mísu. Linka v kreslené animaci byla barevně odlišena viditelně tmavě hnědou barvou, zatímco pozadí si zanechalo klasickou černou. Odlišnost linek umocňoval ještě fakt, že postavy neměly neustále stejnou tloušťku linek, ty se neustále snímek od snímku měnily v hrubosti i umístění. Mezitím linky v pozadí měly danou jen jednu velikost, která se měnila jen podle potřeby záběru na základě dostatečné viditelnosti. Jinak byla po celou dobu ustálená a poklidná, čímž se pěkně odlišila od trochu chaotičtějšího pohybu linek animovaných.

U linek objektu jsem si vyzkoušela i s malou manipulací během různých scén, kde hodně záleželo na kompozici. Ta to manipulace byla na principu, že čím je objekt blíže ke kameře, tím je jeho linka mohutnější. Tím se docílilo příjemného efektu, kdy šly objekty skoro až do pomyslného ztracena s pozadím, které již bylo digitálně malované. Dopomáhaly tomu ještě příjemné textury na povrchu objektů, které byly vedeny do podobného stylu malby.

Povrch věcí tvořící celek pro pozadí byl nakonec podle dřívějších předpokladů proveden jednoduchou cestou, proto jsem udělala jednoduché UV mapy, na které jsem následně použila digitální malbu s jednoduchými štětci i menším spektrem barev.

K usnadnění práce, abych nemusela každou sebemenší věc modelovat jednotlivě, mi měly posloužit takzvané kulisy. Šlo vlastně svým způsobem o obyčejné jednoduché obrázky v podobě png souboru, které po vložení do 3D prostoru dopomohly k dokončení zátiší a odlehčily celkovou kompozici od prostorových objektů.

Tímto vymyšleným vyvážením jsem docílila teoreticky kompletní scény, jež měla v rovnováze využity prvky 2D i 3D, pak už jen zbylo tyto nápady aplikovat v praxi.

#### <span id="page-22-0"></span>**4.4 Jaké prvky byly použity**

Po čase věnovaném plánování a přípravám, došlo na řadu své nové znalosti ozkoušet za doprovodu skic. Programem pro mou tvorbu 3D se stal Blender, který má výhodu stáhnutí zdarma, čímž je přístupný pro kohokoliv. *"Tím pádem otevírá oblast pro začínající zájemce o 3D grafiku, aniž by museli do programu investovat finanční prostředky."* 

(Pokorný, 2009, str. 9) V prvním ročníku studia na vysoké škole jsme měli sice k dispozici konkurenční program jménem Maya, která je více oblíbená mezi profesionály, ale na mě v tuto chvíli byla až moc složitá. Proto jsem dala přednost jednodušší a pro mě osobně i přehlednější verzi. Zkrátka mi přišla více přívětivá pro začátečníky. To, že jsem přešla na jiný program bylo sice znát, ale základní principy zůstaly stejné.

Nyní k tvorbě samotné. Podle plánku jsem si jednoduše poskládala několik objektů základních tvarů k sobě, dokud jsem nedosáhla požadovaného prostoru. Nebylo zde použito nic, co by bylo mimo síly člověka, jenž se s touto technikou teprve seznamuje. Tvary se v tomto procesu přizpůsobovaly jen základními deformacemi.

Ve fázi zhotovených modelů přišlo na řadu uplatnění návodu na obrysové linky. Zprvu jsem tomuto procesu moc nerozuměla a otrocky opakovala krok po kroku tutoriál. Když jsem již tento jeden a ten samý proces praktikovala po několikáté, pochopila jsem svým způsobem, co vlastně dělám. Šlo zkrátka o to, že objekt má svůj vlastní materiál. Tím rozumíme, že se jedná jednoduše řečeno o povrch, který můžeme různě upravovat. Je zde možnost přidat materiálu více na jeden objekt, což se právě využívalo při tvorbě linky. Na nový materiál, jenž jsme přidali, aplikujeme modifikátor ztloustnutí a menšími úpravami nastavení tohoto modifikátoru se podařilo vytvořit efekt ohraničení. Nabízela se mimo tento způsob ještě metoda s funkcí jménem grease pen, ale od tohoto jsem musela z vizuálních důvodů opustit. Na vině byla i jistá nezkušenost s tímto nástrojem a jeho velká složitost.

Po vytvoření obrysů o všech objektů mohlo dojít na barvení objektů samotných pomocí texturování. Při této činnosti se vytváří již zmiňovaná UV mapa, která je takovým kabátkem objektu, jenž se může různě nabarvit. Je možnost toto barvení provést přímo v Blenderu, ale kvůli omezenému výběru štětců jsem zvolila export mapy a vložila jej do jiného programu na digitální malbu, který mi byl bližší, a měla jsem zde již připravené nástroje vlastní. Jak jsem byla s těmito úpravami spokojená, následovalo nahrání vybarvené mapy zpět do Blenderu. Pak už jen stačilo zhodnotit, zda textura vypadá dobře anebo bude za potřebí ji trochu pozměnit, což se stalo jen zřídka.

Tímto práce s objekty končí a začíná manipulace s kulisami. Jak jsem se rozhodla, tak jsem si předem v kreslícím programu připravila jednoduché, mírně vystínované plošky, jejichž úkol byl doladit lehkou formou vzdálenou plochu od místa dění. Kulisy byly exportovány ve formě png, protože jsem je potřebovala průhledné při importu do programu Blender, kde se z nich staly plochy, se kterými se dalo manipulovat v 3D prostoru.

Během vytváření prostředí bylo zapotřebí vytvořit několik přírodních prvků v podobě keřů a vody. Stejně jako v reálném, tak i programovém světe to jsou divočejší elementy. Bylo při tom zapotřebí sáhnout po složitější funkci a to shader. V shaderu se dá objekt různě upravovat a deformovat dle libosti. Je to už složitější proces, kdy je opravdu za potřebí se držet postupu zkušenějších.

Když už vše bylo hotovo a připravené stačilo jen přidat osvětlení. Díky dostupné úpravě intenzity světla a změny barvy jsem byla schopná naladit atmosféry, jaké jsem zrovna potřebovala. Od odpoledního slunečního dne až po dramatický západ slunce.

#### <span id="page-24-0"></span>**4.5 Doplnění 2D animace**

S již připravenou kompozicí bylo na čase dodat kreslené animace samotné. Během tvorby zátiší byly vkládány náhodné snímky pro menší překontrolování, zda se tyto dva prvky k sobě budou při finální fázi hodit.

Přišla chvilka pravdy, kdy jsme viděly kompletní celek pospolu. Animace byla importována v podobě png sekvence, podobným způsobem jako před tím kulisy, jen s rozdílem malého nastavení importu samozřejmě.

Program mě nejdříve překvapil, jelikož přehrával animované sekvence velmi zrychleně. Před panikou, že jsem se dopustila chyby, o které bych ani nevěděla, mě zachránilo menší prozkoumání nastavení výstupu. Šlo o to, že program má automaticky nastaveno 24 snímků za sekundu, my jsme animovaly na 10. Stačilo tedy jen tento údaj změnit a vše bylo s rychlostí v pořádku.

Dalším aspektem, s nímž jsem nepočítala, bylo osvětlení plochy animace. Čekala jsem, že se to automaticky bude přizpůsobovat osvětlení okolí, ale opak byl pravdou. Samotná animace vrhala stíny, které se nám do filmu nehodily. Šlo to na štěstí vypnout docela jednoduše u nastavení vlastností plochy, jenže tu stále něco dělalo problémy. Byla to veliká lesklost povrchu animace. Další prvek, který rušil vizuál celku. Lesklosti se nakonec dalo zbavit nastavením v materiálech, kdy se v hodnotách zvýšila hrubost. Nic, s čím by se nedalo nic bezradně dělat. Osvětlení jako takové nebylo vůbec těžké. Animované sekvence dostávaly své vlastní světlo hlavně, aby v místech plochy, kde byl stín, nezanikaly a nevypadaly neesteticky. Jejich druhou neméně důležitou funkcí bylo navázání na atmosféru okolí, tudíž i zároveň její umocnění.

Poslední a nejhlavnější bylo pasování na kameru zároveň s prostředím. Bylo zapotřebí dodržet pár základních pravidel umístění, aby se nestalo, že v jedné scéně budou sedět dole na zemi a v druhé navazující se vyskytnou někde nesmyslně mimo. Samozřejmě až moc

přísně se toho moc držet nemusí. Umístění by mělo dávat smysl, ale také by mělo vypadat krásně vyváženě, proto menší změna úhlu či umístění kamery o pár hodnot neuškodí. Jedny z nejtěžších částí kompletování animace s pozadím byly scény, kde se nacházel pohyb kamery. Mnohdy bylo těžké prostředím rozpohybovat kameru zároveň s plochou obsahující hlavní dění. Často se stávalo, že i když byly jejich pohyby prostorem zakličovány zcela totožně, i přes to se od sebe odchýlily. Nezbylo nakonec než se manuálně snažit o klíčování kamery prostředím podle jednotlivých snímků na animaci. Někdy se ale i stávalo, že se nakonec samotná kompozice animace musela trochu poupravit celkově zvětšením, nebo jejím nakloněním. Ale to již byly malé úpravy.

#### <span id="page-25-0"></span>**4.6 Doplňující úpravy**

Do této části spadalo málo věcí, které byly také dosti nezbytné pro fungování celé kompozice jako celku animovaného filmu. Mezi tyto drobnosti spadají hlavně nápady, které přicházely na svět během celé práce a na konci té cesty bylo na čase to vyzkoušet, jak se osvědčí. Jedním z těchto nápadů bylo zkusit rozpohybovat pár kulis oblak, které do teď zůstávaly na obloze nehnuté. Když jsem odzkoušela, jak bude malý pohyb mraků v dálce vypadat, byla jsem spokojená s výsledkem. Měla jsem po pravdě obavy, že místo doplňujícího malebného zpestření kompozice, se bude nakonec jen jednat o rušivý element, který se zde hodit nebude, jak jsem čekala. Jelikož ale bylo několik scén po sobě se záběrem na oblohu, muselo se myslet a dodržet přibližně stejnou rychlost s umístěním, aby celek filmu vypadal hezky.

Dalším doplňujícím nápadem bylo nějak oživit scénu, kde postavy vzhlíží k západu slunce. *"Západ slunce se u studia Pixar objevují i jako znak romantiky, v záběru, z něhož je snímek nahoře, má být také romantický, ale změní se v západ života."* (Gregor,2013, str. 333) Jednalo se o velice emotivní část filmu, proto jsem ji chtěla ozvláštnit. Líbil se mi nápad umocnění skonu hlavních postav tímto způsobem. Po menší debatě s ostatními členy týmu, bylo i rozhodnuto, že by nevadilo, kdyby více vybočovala než ostatní scény, čímž by se více prosadil dojem zlomu postav. Kompozice scény zůstala stejná, jen jsem ji ozvláštnila menšími detaily, které samostatně nešly jen tak poznat, ale dohromady utvořily jednotný malebný celek. Zapadající slunce v podobě png kulisy vyměnil přímo 3D objekt, který jsem upravila tak, aby zářil jemně nažloutlou až oranžovou barvou, jak se na západ patří. Pozměněné nakonec skončily i stíny okolí, kde jsem jim změnila barvu, tak aby to doplnilo záři západu.

Díky těmto malinkým estetickým úpravám bylo vše nakonec připraveno k renderu na krátká videa, která pak byly zaslány střihači filmu.

# <span id="page-27-0"></span>**ZÁVĚR**

Celková práce mě nadchla. Ať už průzkum ohledně již vydaných filmů různými studii, kde každé využívalo své vlastní kreativní nápady k propojení 2D a 3D technik v mnoha odvětvích, nebo Zkouškou na vlastní kůži se závěrečným filmem.

Co se týče teorie, přiměla mě se ponořit hlouběji do světa filmů, díky kterým jsem nabrala plno inspirace pro svou vlastní budoucí tvorbu. Mnoho mi ale také ukázalo, čeho bych se chtěla vyvarovat.

Za praktickou část jsem nejvíc ráda, díky ní jsem si dokázala sama projít pořádně poctivě procesem tvorby ve 3D programu a tím i zlepšit své dovednosti, rozšířit obzory, dokonce se i naučit řešit problémy, které nastaly. Praxí se opravdu člověk i nejlépe naučí, jak postupovat v práci při docela nátlakových situacích, kdy dokonce termín klepe na dveře a program se rozhodne v posledních chvílích nespolupracovat.

Veškerá má očekávání, která jsem před zahájením práce měla, byla, jak jsem nakonec přišla, docela zkreslená. Čekala jsem, že celý proces tvorby bude plynulejší. Například věci, které mi byly neznámé, potřebovaly více času, než jsem plánovala. Od plynulého postupu práce se nakonec její průběh odchýlil v nečekané přestávky, způsobené opětovným dohledáváním informací, proč mi program nechce zpracovat požadavek, tak jak jsem potřebovala. Nemělo to vše ale takový negativní nádech. Na stranu druhou se mi mnoho věcí vedlo. Mým hlavním cílem bylo donutit se dostat mimo svou komfortní zónu, ze které bych za normálních okolností nejspíš sama od sebe nevyšla.

Jedněmi z mých největších obav byly mé vlohy. Sama sebe považuji za velice nezručnou osobu, co se počítačové tvorby týče. Nikdy jsem zcela nebyla schopna místy chápat proces, který bych měla k animaci vykonat, což působilo nemalé problémy. I s tímto vědomím jsem se ale vrhla do učení se nové technice. Výsledná práce mě tudíž velice příjemně překvapila. Projevila se jako velmi povedená a dodala mi více odvahy do budoucí tvorby, jež jsem měla v plánu. Bylo to sice v některých momentech velmi těžké, ale důležité bylo se nevzdávat a nadále vytrvat ve své práci.

### <span id="page-28-0"></span>**SEZNAM POUŽITÉ LITERATURY**

GREGOR, Lukáš. *Vzhůru do nekonečna a ještě dál!: poetika studia Pixar*. 2., aktualiz. a rozš. vyd. Zlín: VeRBuM, 2013. ISBN 978-80-87500-43-9.

KERLOW, Isaac Victor. *Mistrovství 3D animace: [ovládněte techniky profesionálních filmových tvůrců!]*. *Mistrovství*. Brno: Computer Press, 2011. ISBN 978-80-251-2717-9.

POKORNÝ, Pavel. *Blender: naučte se 3D grafiku*. 2., aktualiz. a rozš. vyd. Praha: BEN technická literatura, 2009. ISBN 978-80-7300-244-2.

POLYGON. *Into the Spider-Verse's greatest legacy is giving American animators freedom to play*. Online. 2023, 5.6.2023. Dostupné z: [https://www.polygon.com/23745774/spider](https://www.polygon.com/23745774/spider-man-into-the-spider-verse-animation-pixar-netflix-dreamworks)[man-into-the-spider-verse-animation-pixar-netflix-dreamworks.](https://www.polygon.com/23745774/spider-man-into-the-spider-verse-animation-pixar-netflix-dreamworks) [cit. 2024-05-16].

SYFY. *HOW 'PUSS IN BOOTS: THE LAST WISH' UPPED ITS ANIMATION GAME IN A POST-'SPIDER-VERSE' LANDSCAPE*. Online. 2022, 23.12. 2022. Dostupné z: [https://www.syfy.com/syfy-wire/how-puss-in-boots-the-last-wish-upped-its-animation](https://www.syfy.com/syfy-wire/how-puss-in-boots-the-last-wish-upped-its-animation-game)[game.](https://www.syfy.com/syfy-wire/how-puss-in-boots-the-last-wish-upped-its-animation-game) [cit. 2024-05-16].

THE GAME OF NERDS. *THE PROBLEM WITH WISH'S ANIMATION STYLE*. Online. 2022, 20.10. 2023. Dostupné z: [https://thegameofnerds.com/2023/10/20/the-problem-with](https://thegameofnerds.com/2023/10/20/the-problem-with-wishs-animation-style/)[wishs-animation-style/.](https://thegameofnerds.com/2023/10/20/the-problem-with-wishs-animation-style/) [cit. 2024-05-16].

SRUDY.COM. *3D Animation | Definition, History & Evolution*. Online. 2023, 21.11. 2023. Dostupné z: [https://study.com/learn/lesson/3d-animation-evolution-history.html.](https://study.com/learn/lesson/3d-animation-evolution-history.html)  $[cit.2024-05-16]$ .

MASTERCLASS. *A Guide to the History of Animation*. Online. 2021, 7.8. 2023. Dostupné z: [https://www.masterclass.com/articles/a-guide-to-the-history-of-animation.](https://www.masterclass.com/articles/a-guide-to-the-history-of-animation) [cit. 2024-05- 16].